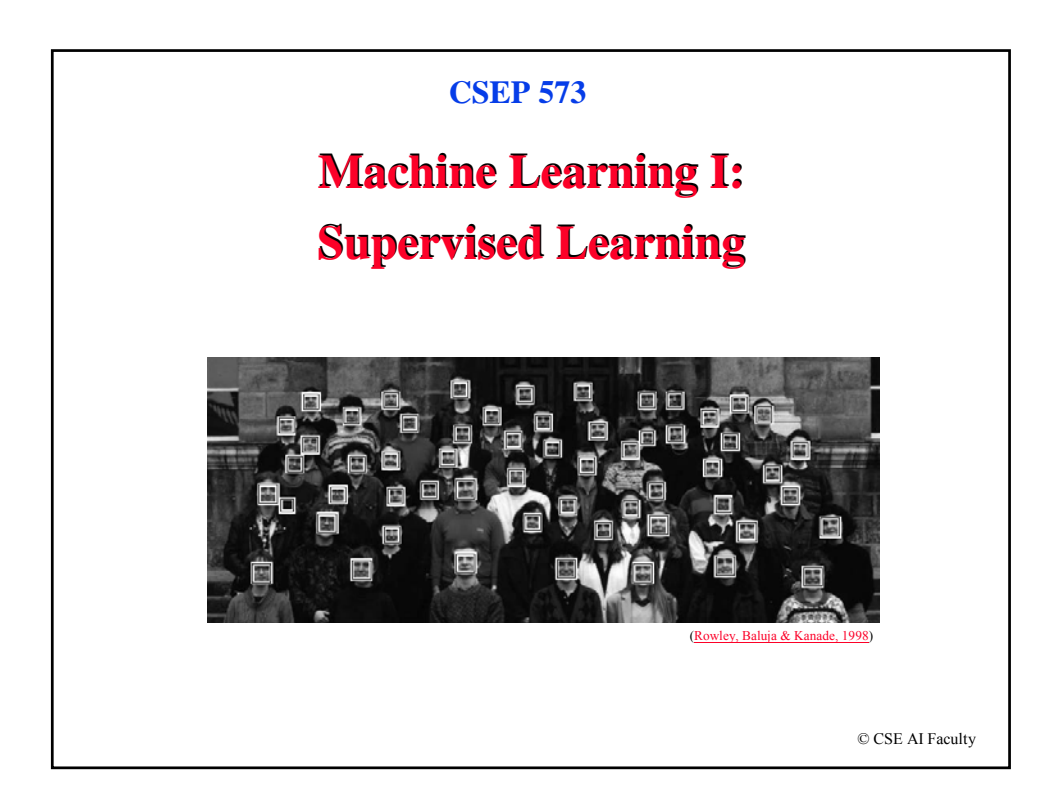

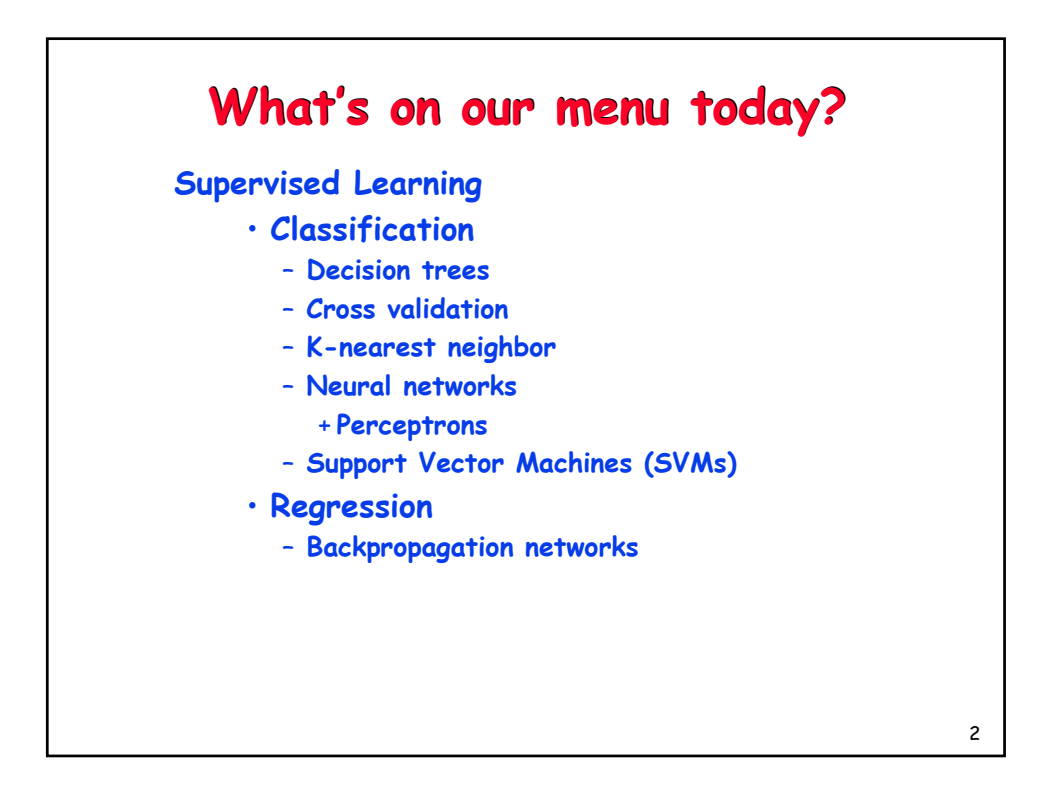

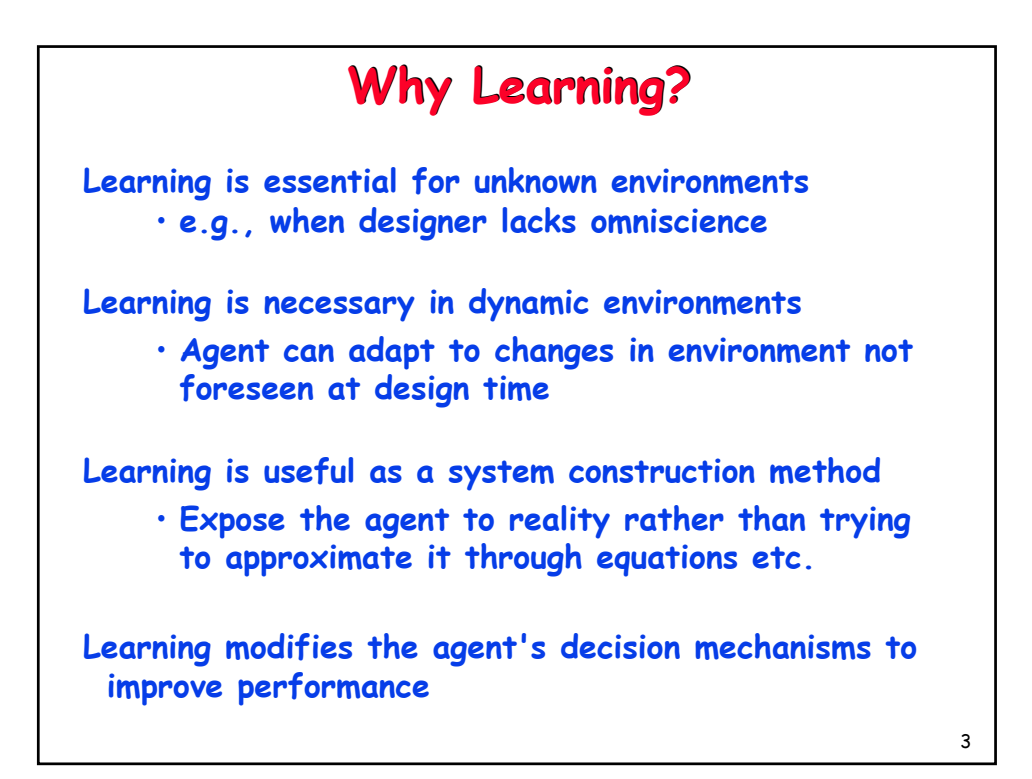

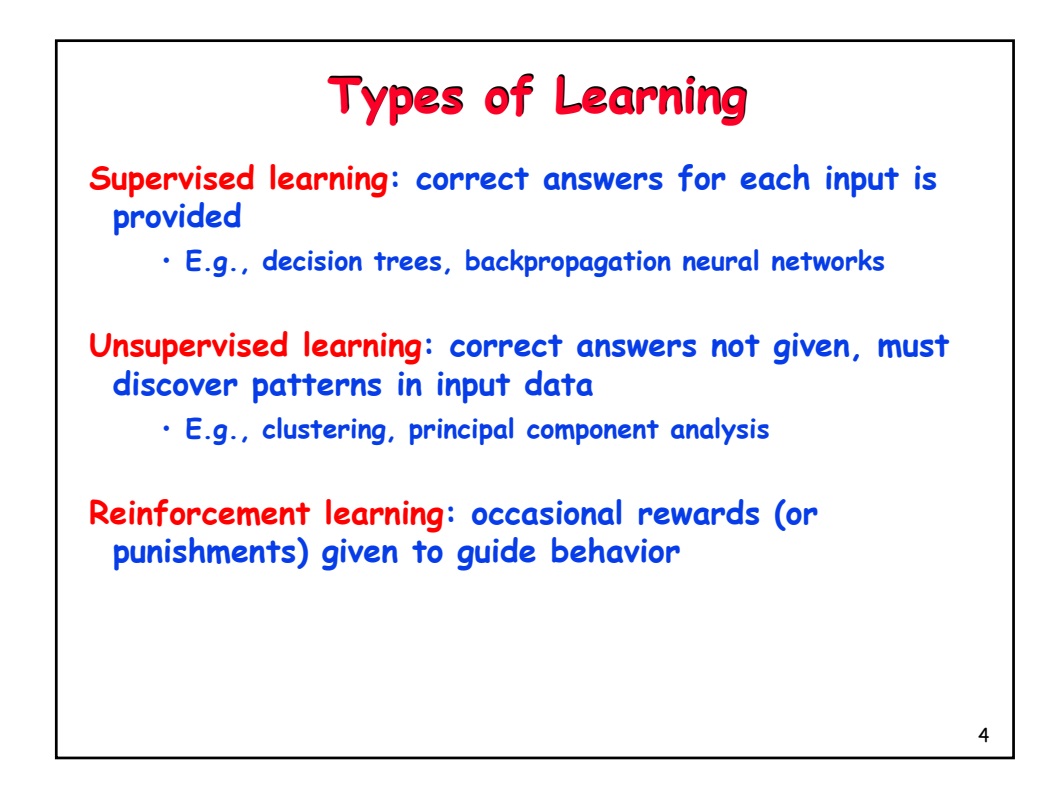

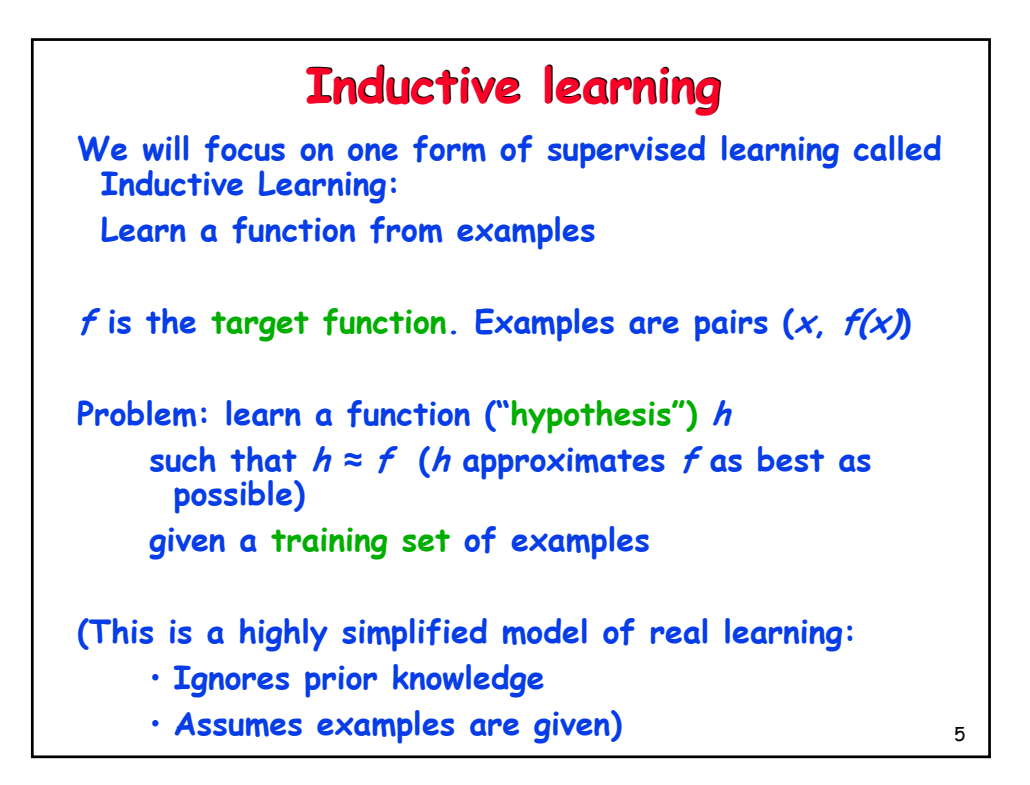

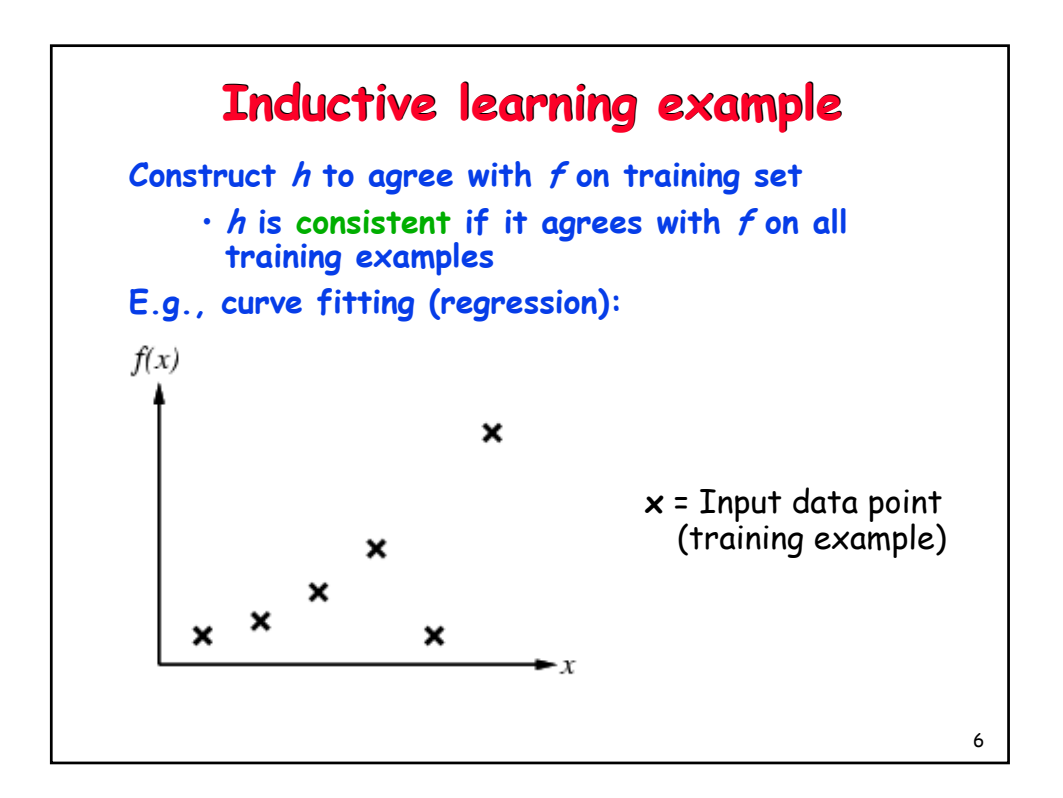

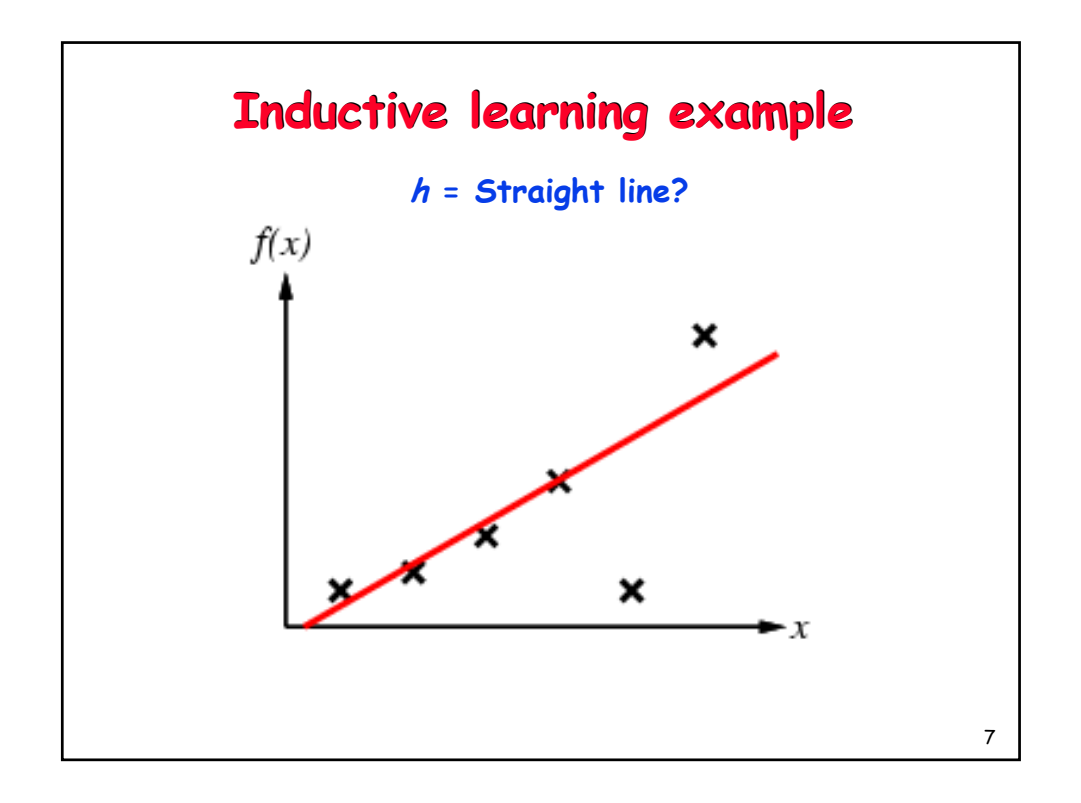

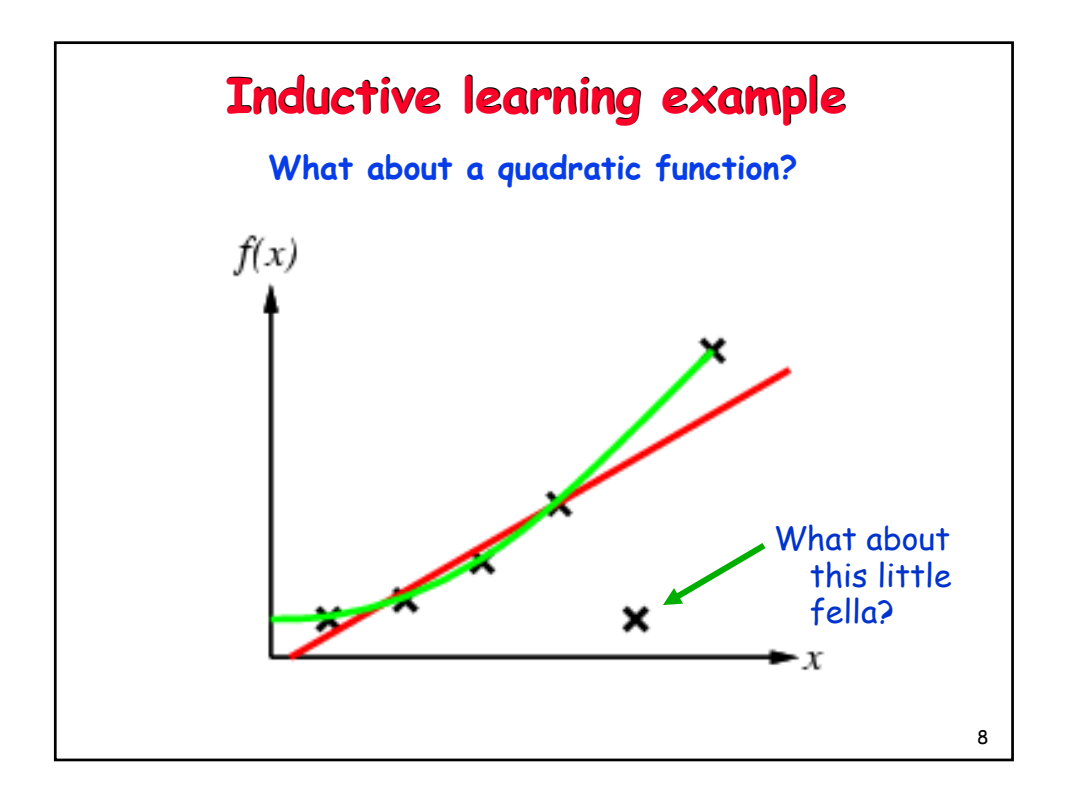

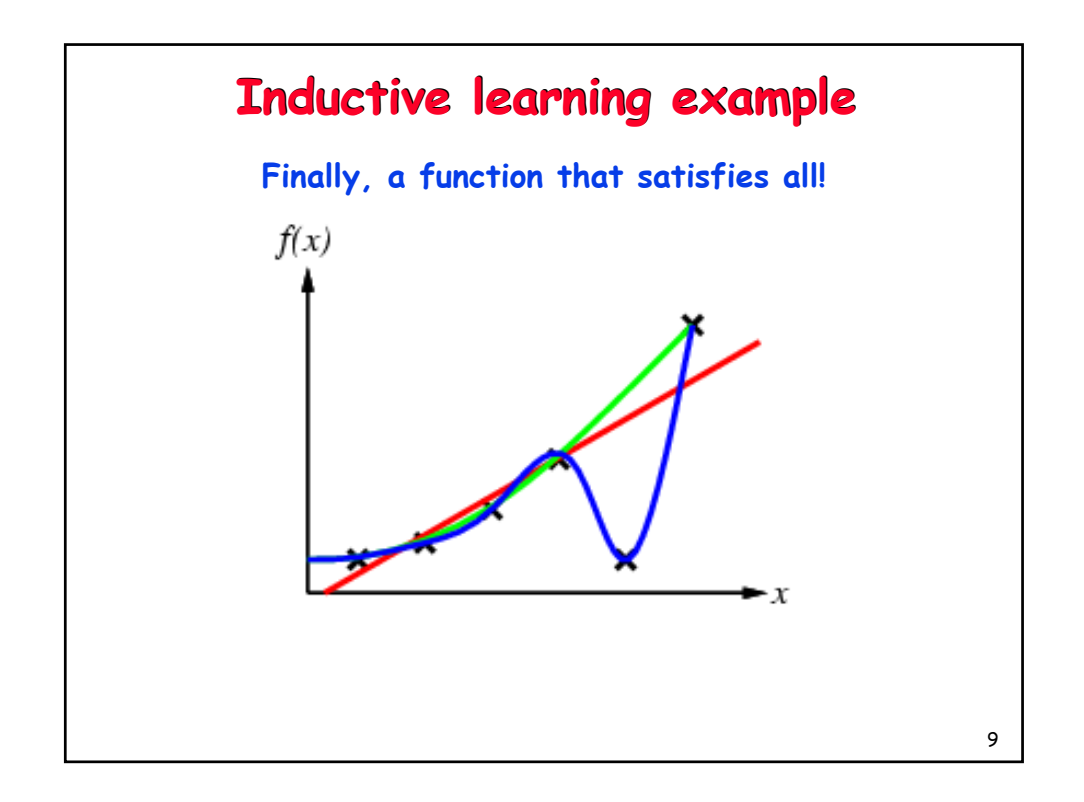

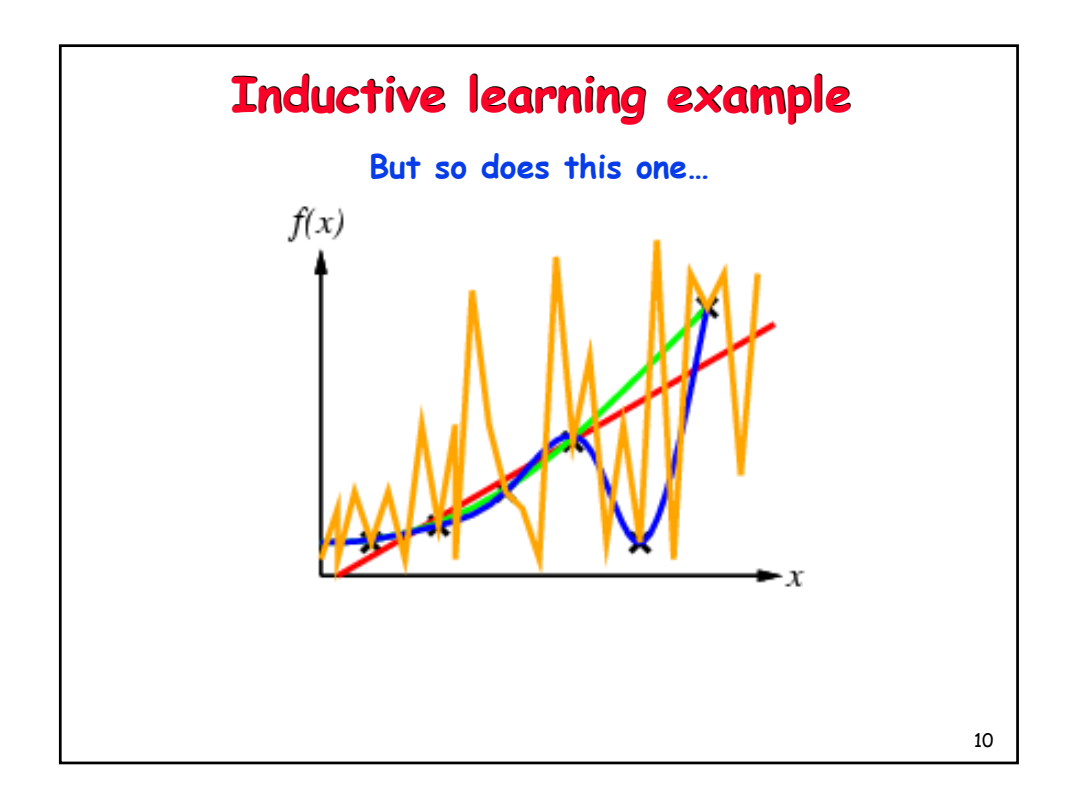

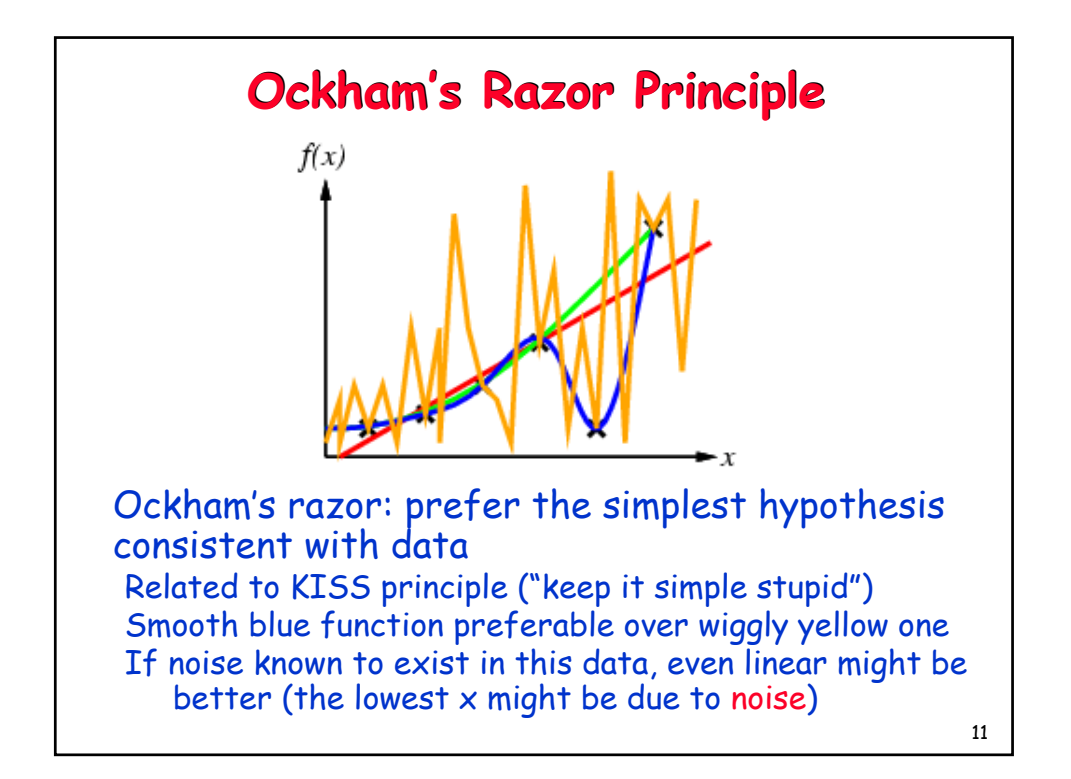

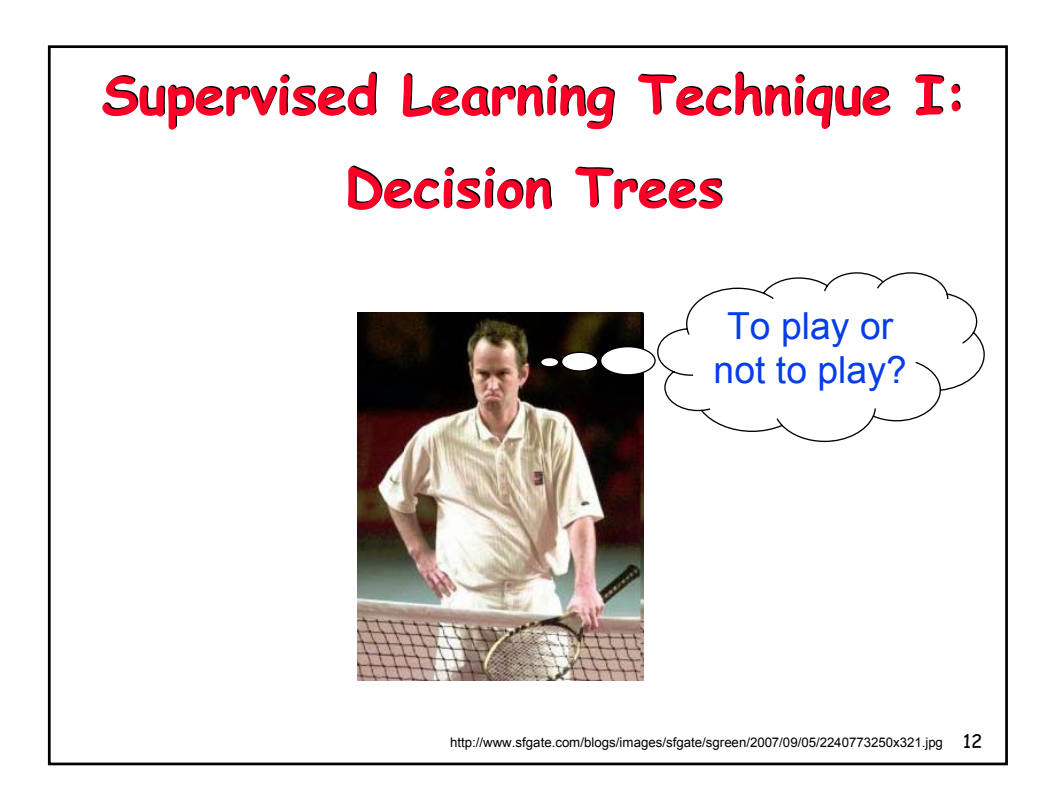

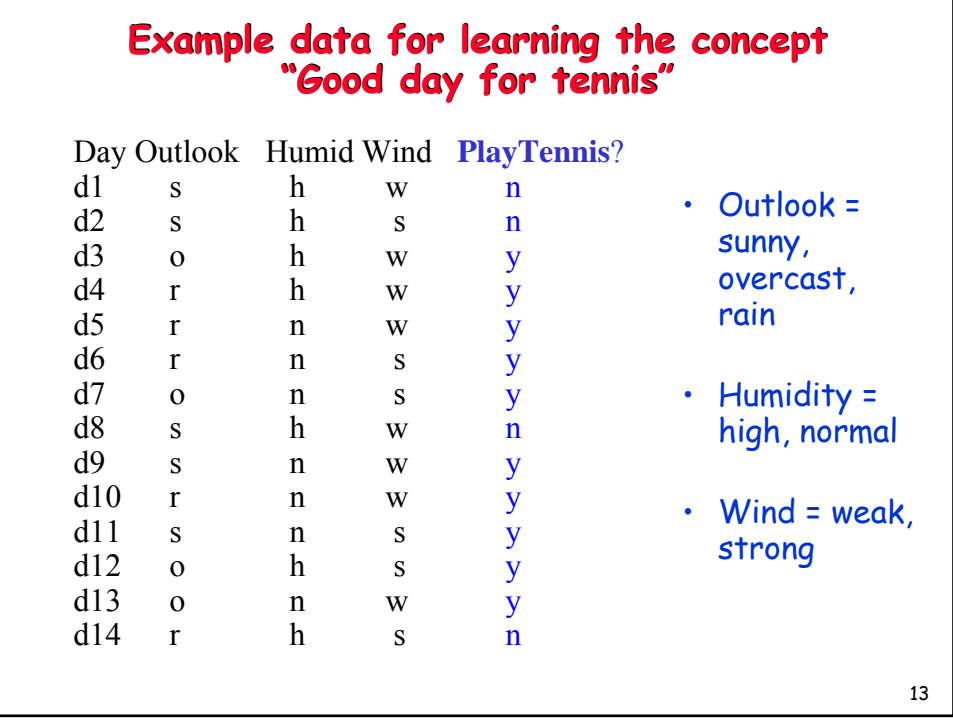

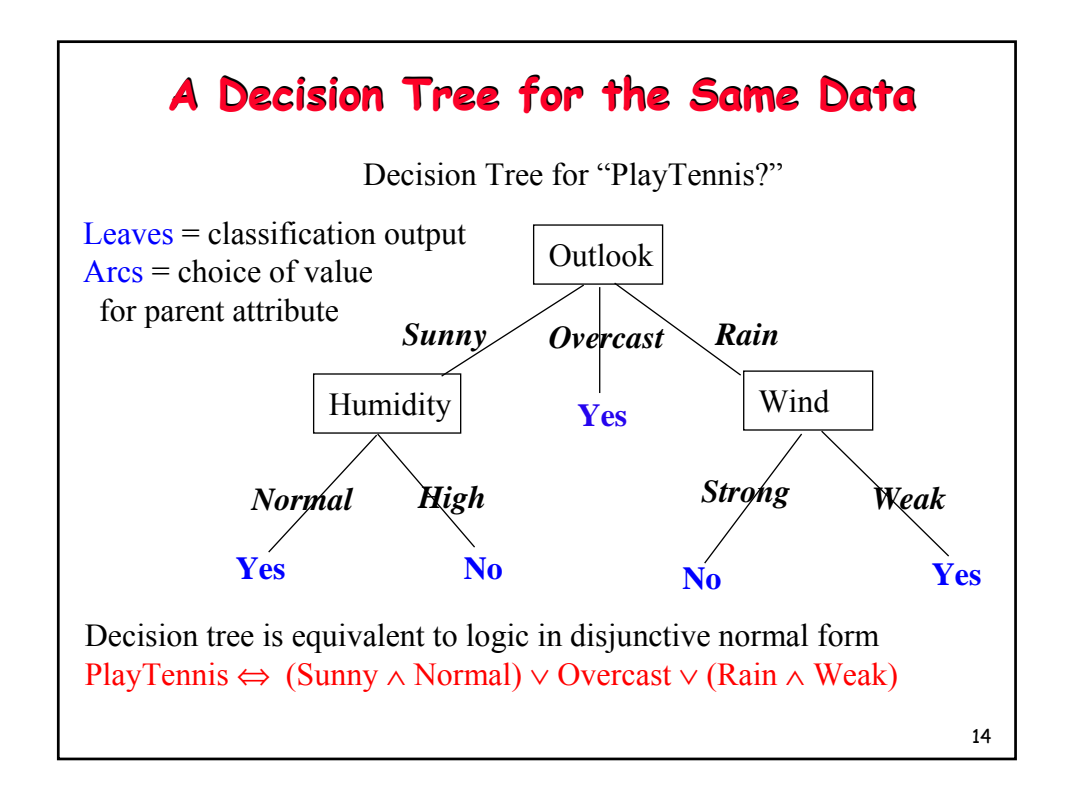

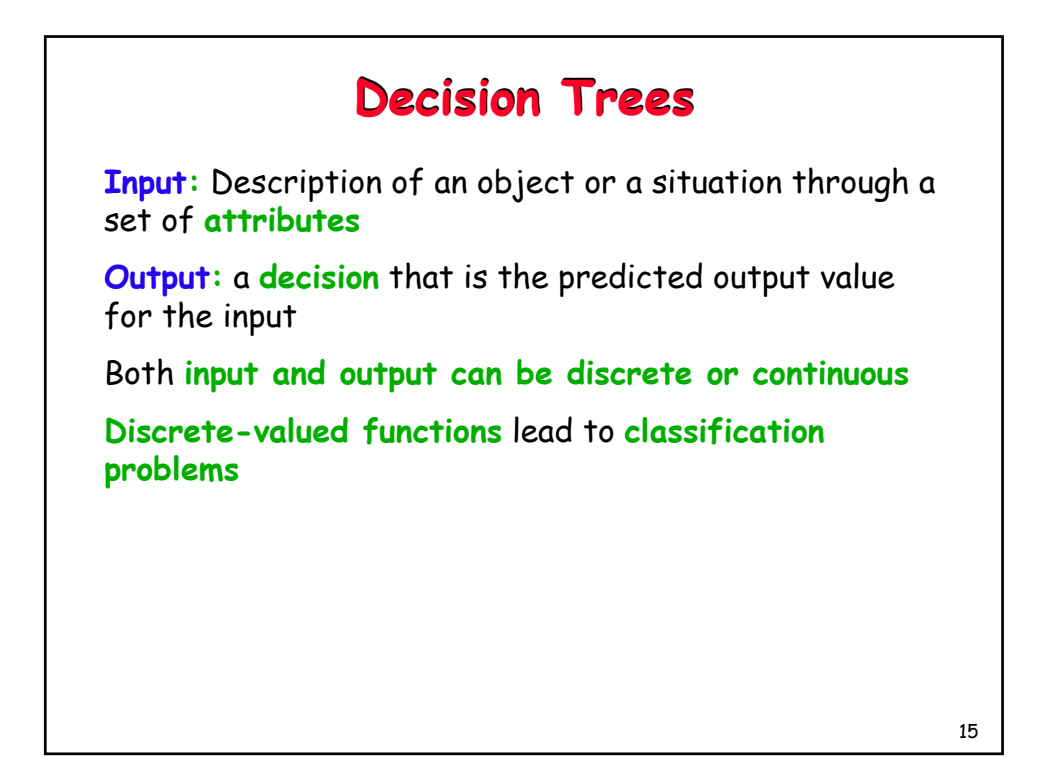

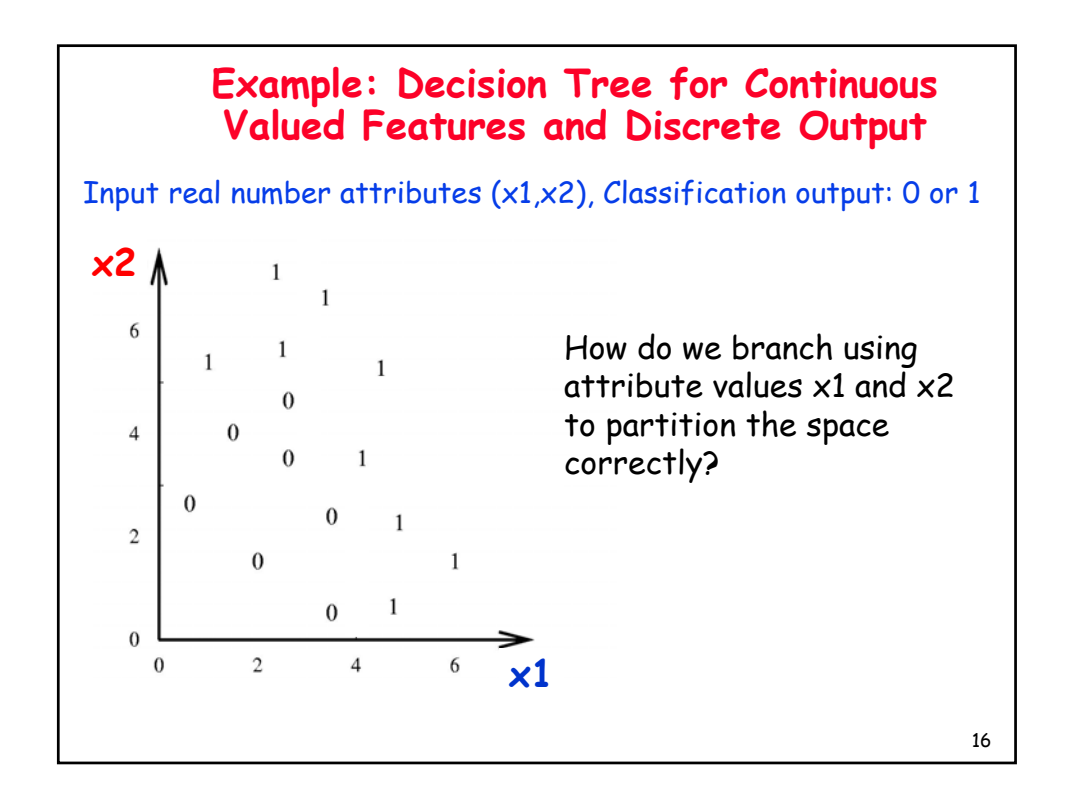

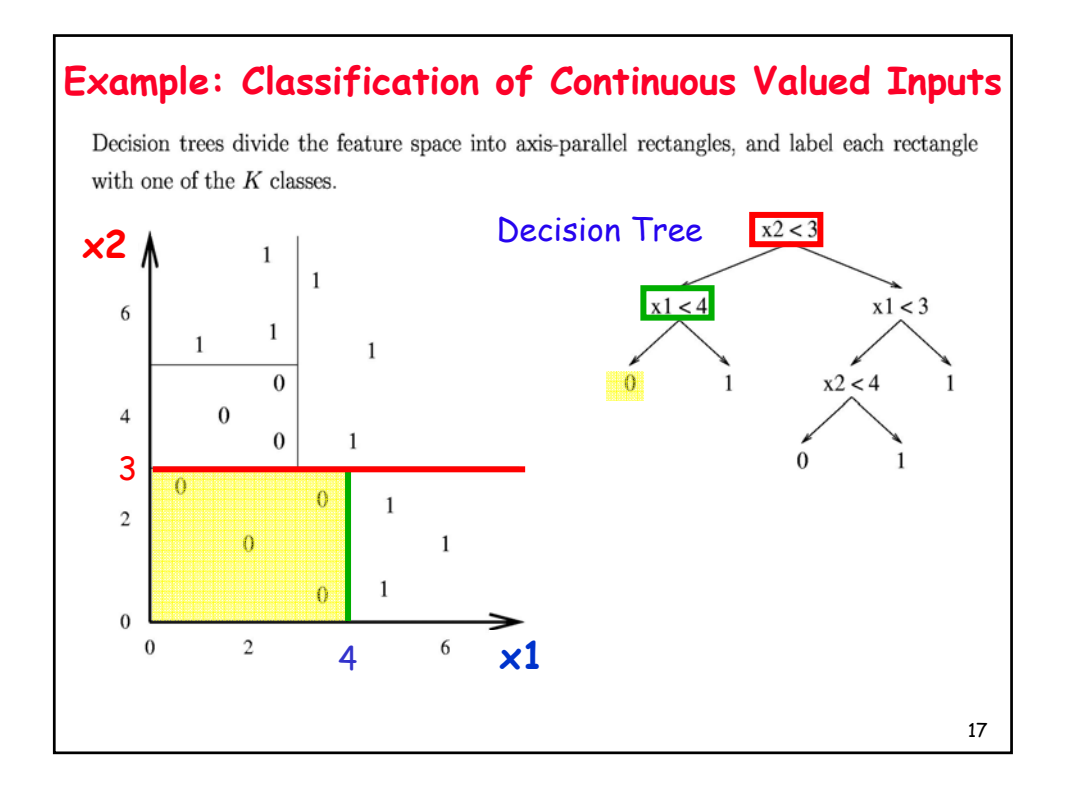

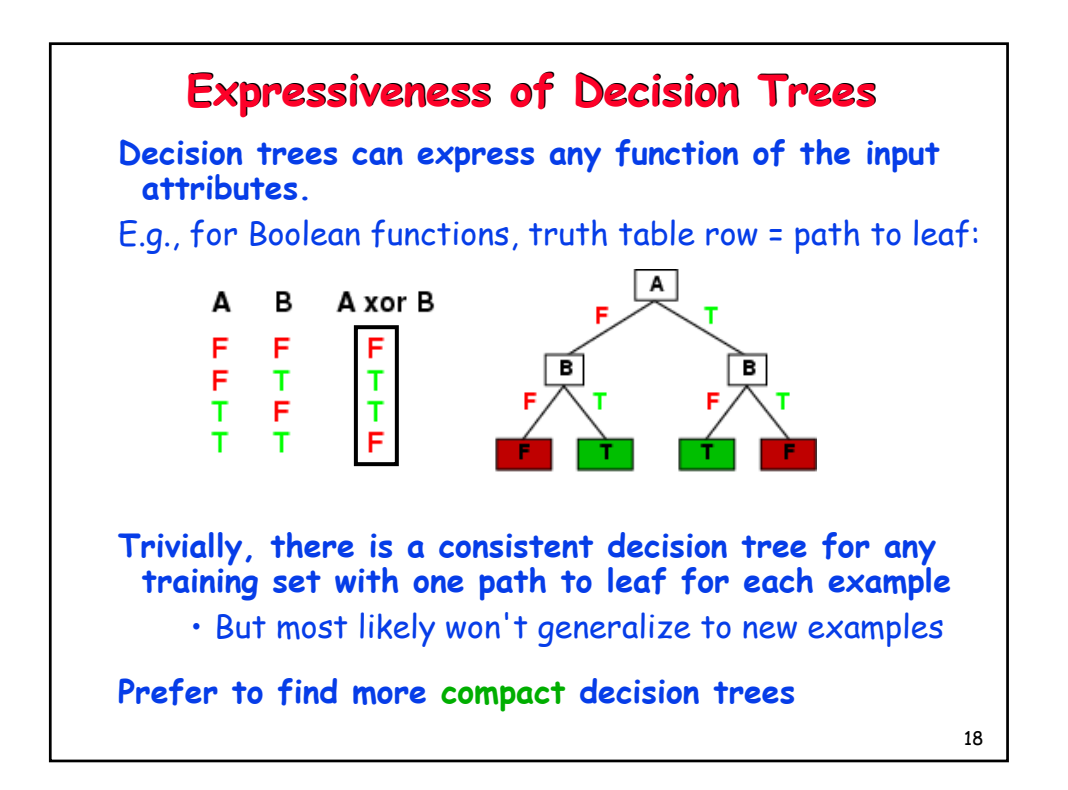

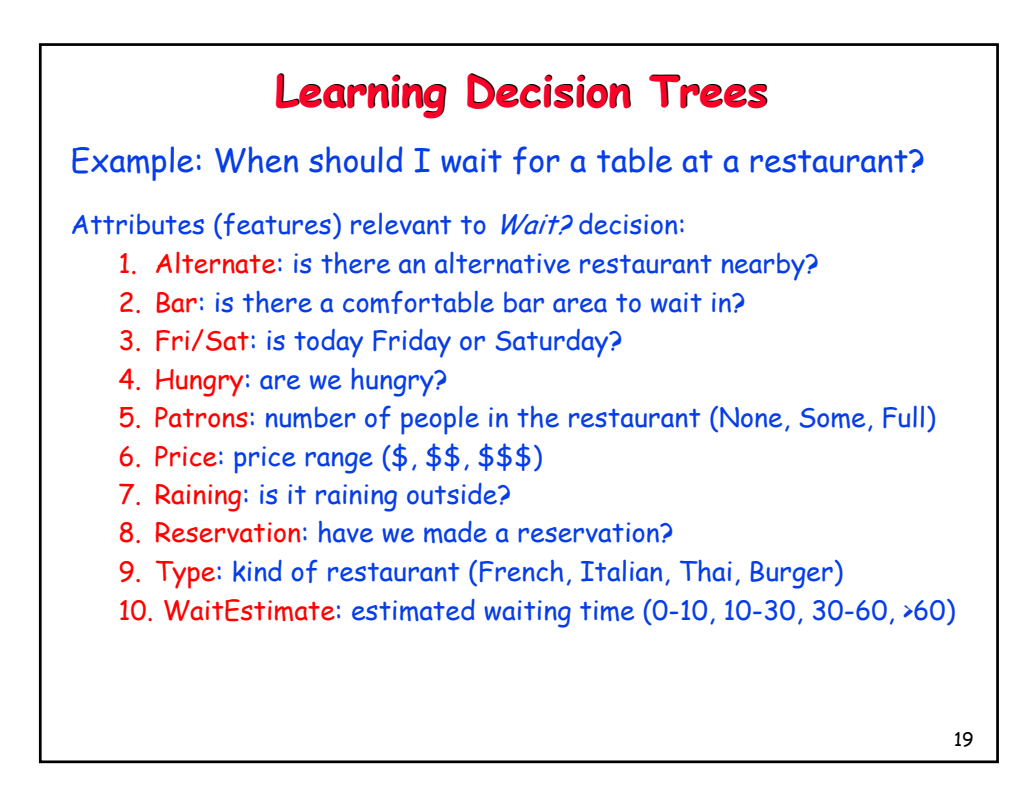

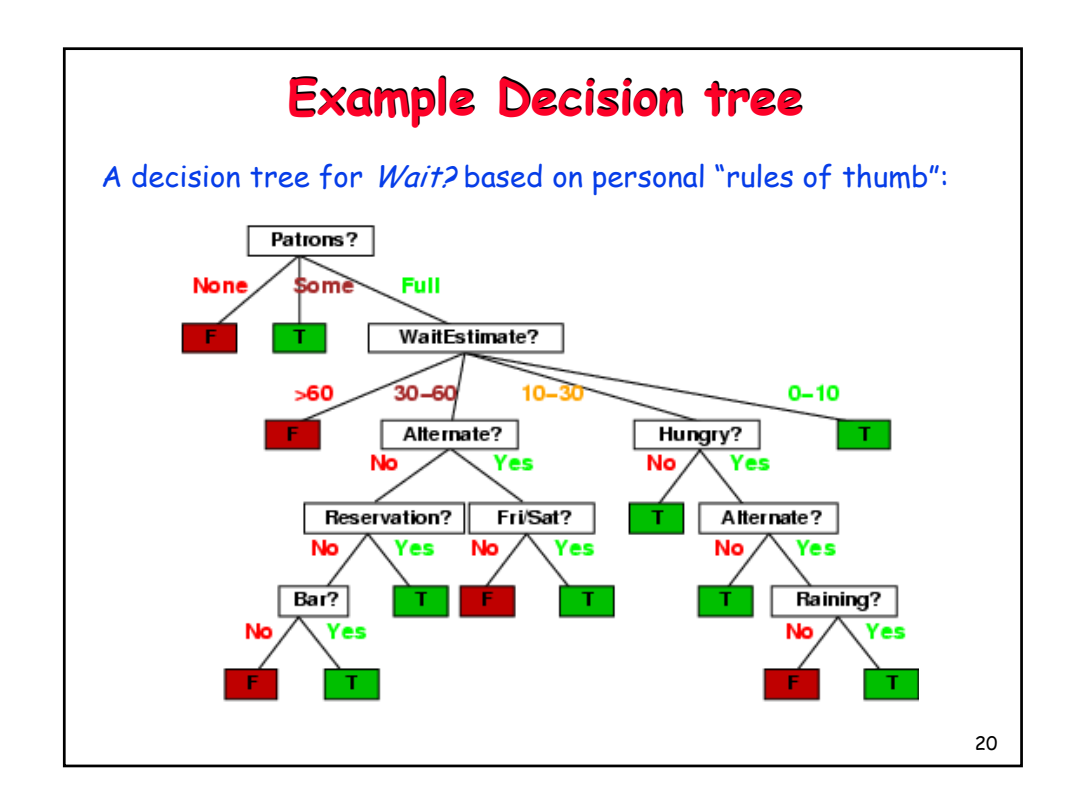

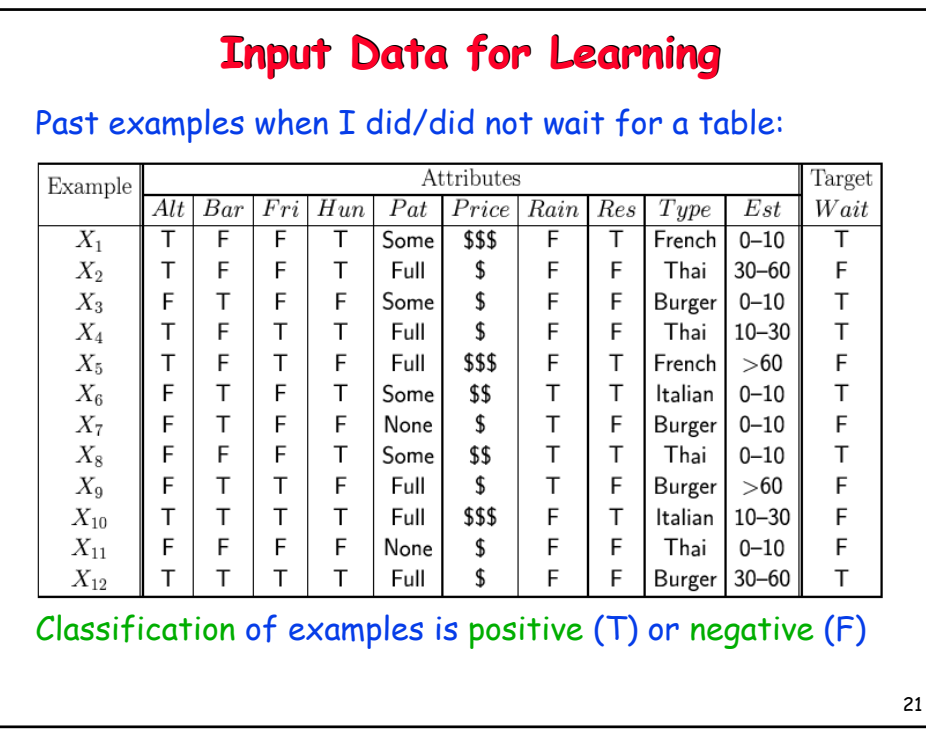

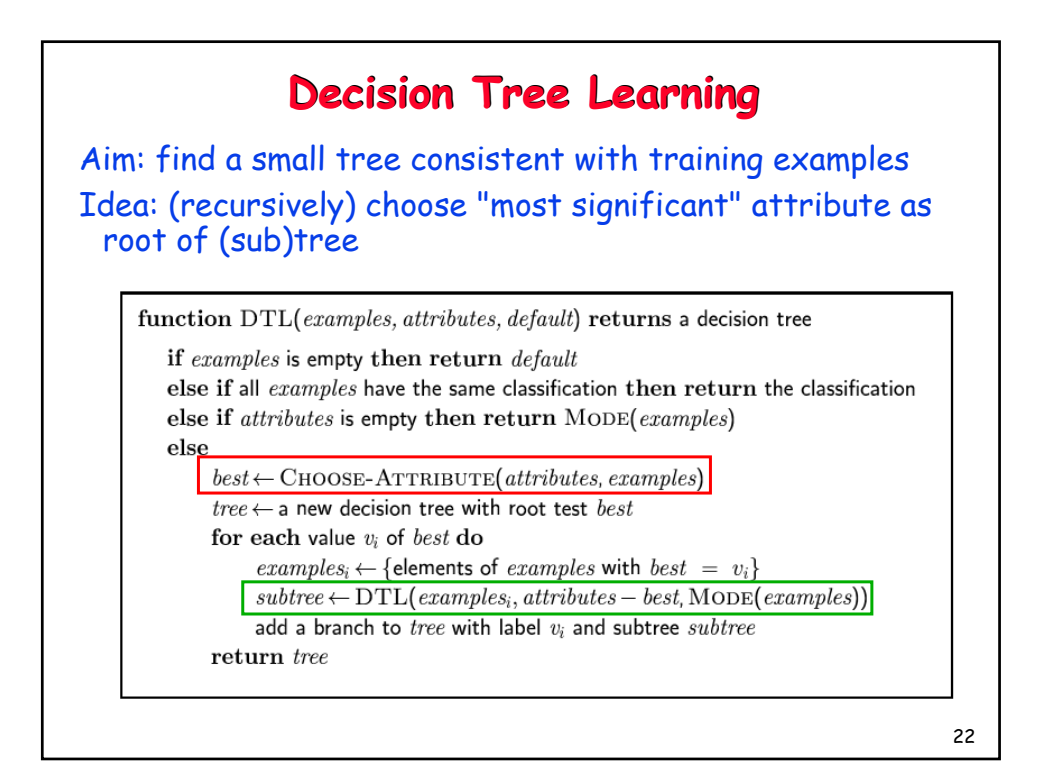

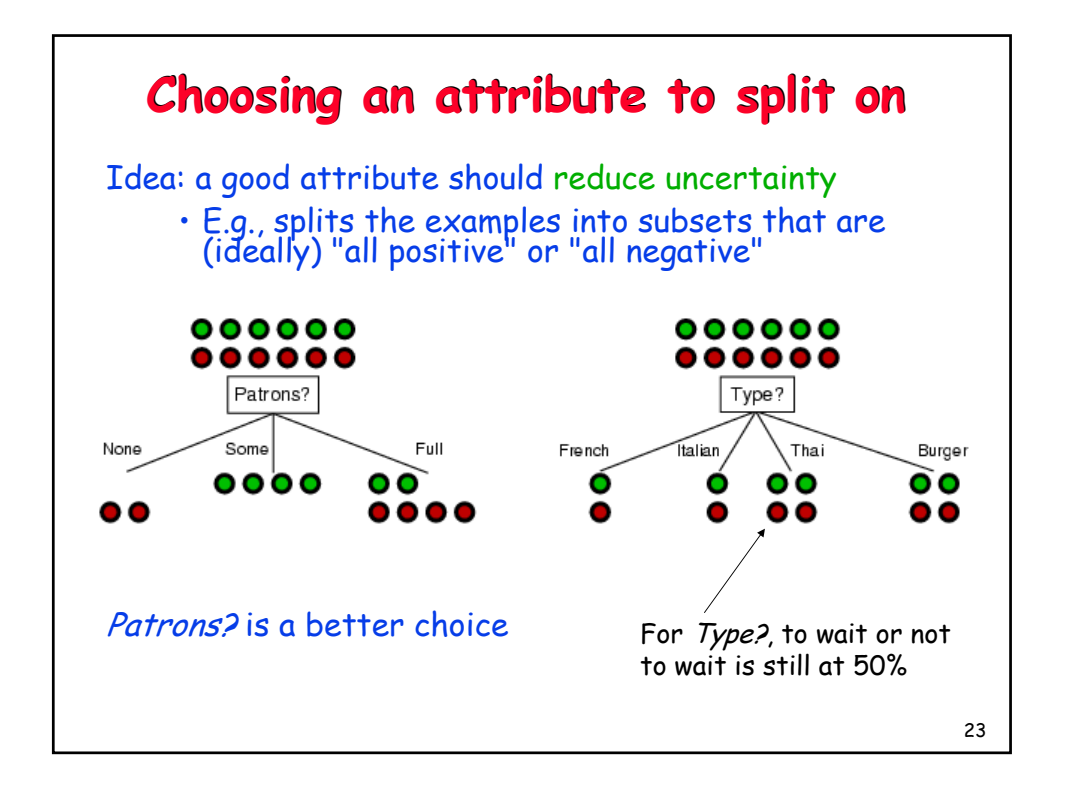

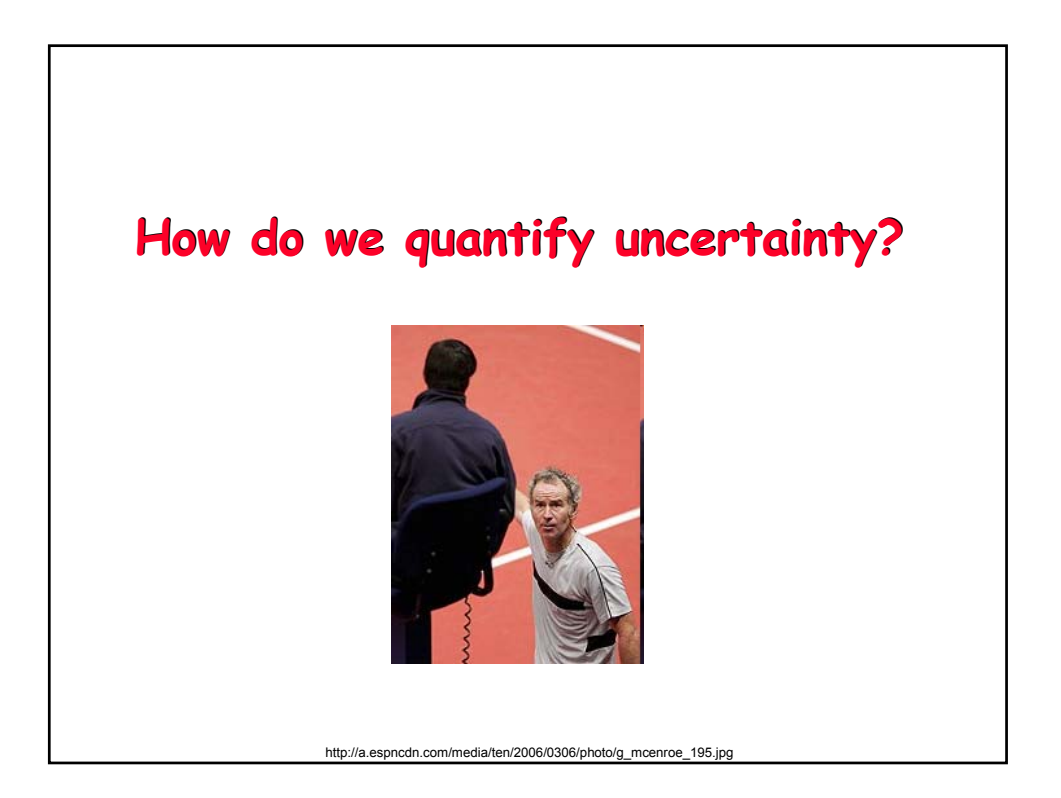

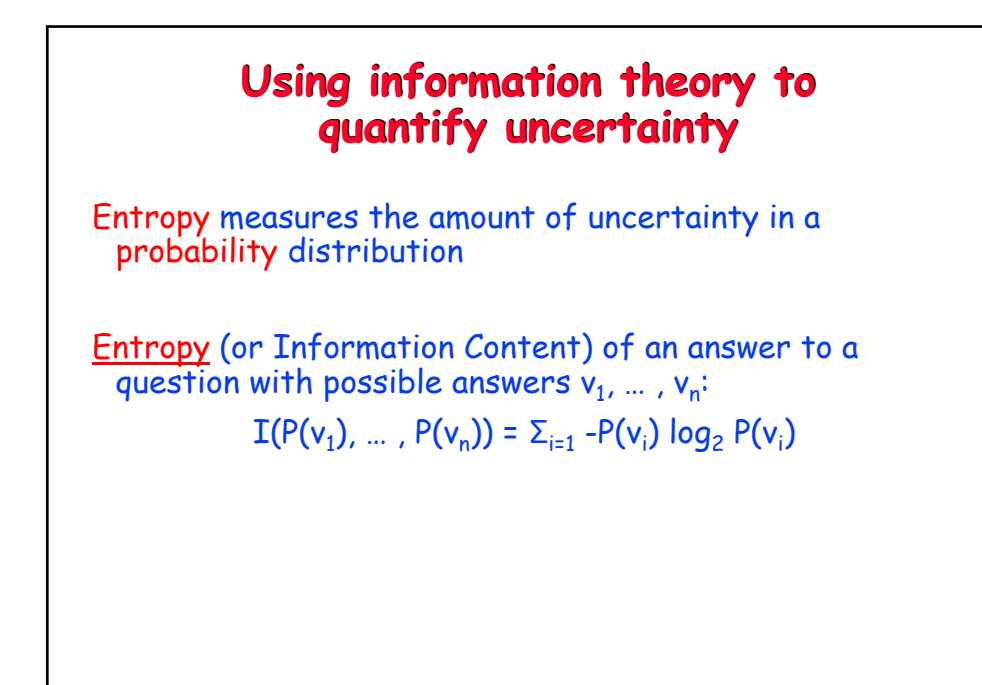

26 **Using information theory** Imagine we have p examples with Wait = True (positive) and n examples with Wait = false (negative). Our best estimate of the probabilities of Wait = true or false is given by: Hence the entropy of Wait is given by: P(true)  $\approx$  p / p + n  $p(false) \approx n$  /  $p$  +  $n$ *p n n p n n p n p p n p p n n p n*  $I(-\frac{p}{\sqrt{p}})$  $\left(\frac{p}{p+n}, \frac{n}{p+n}\right) = -\frac{p}{p+n} \log_2 \frac{p}{p+n} - \frac{n}{p+n} \log_2 \frac{n}{p+n}$ 

25

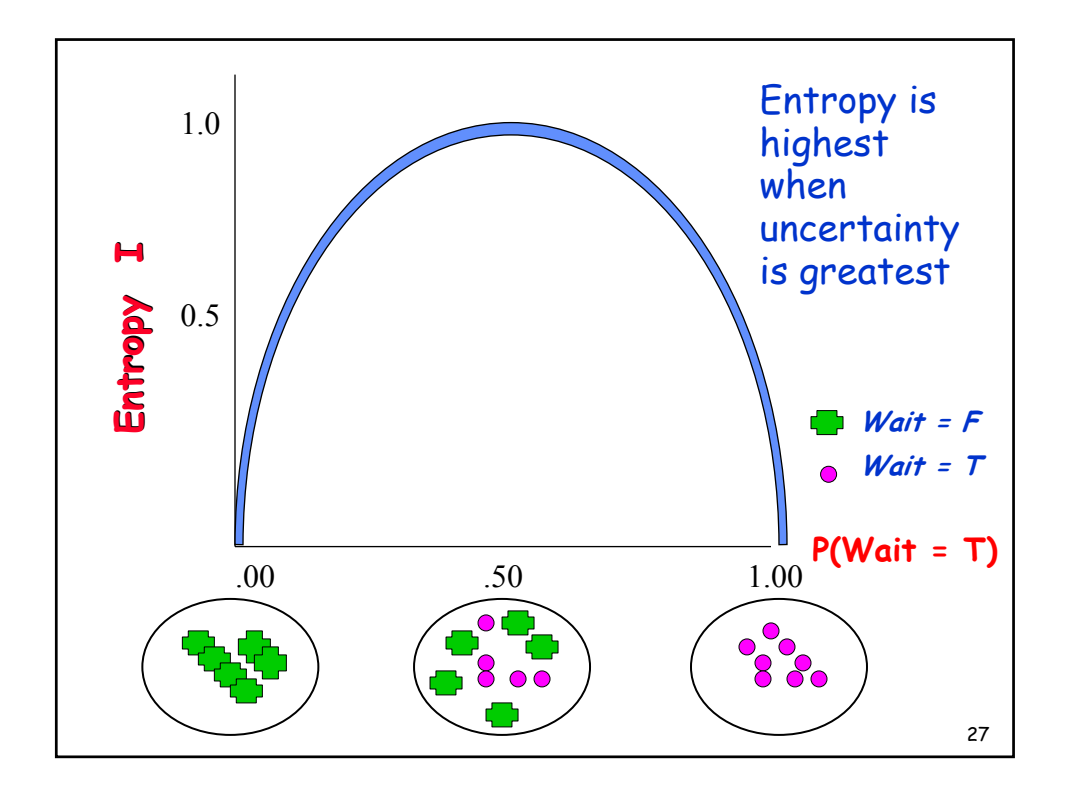

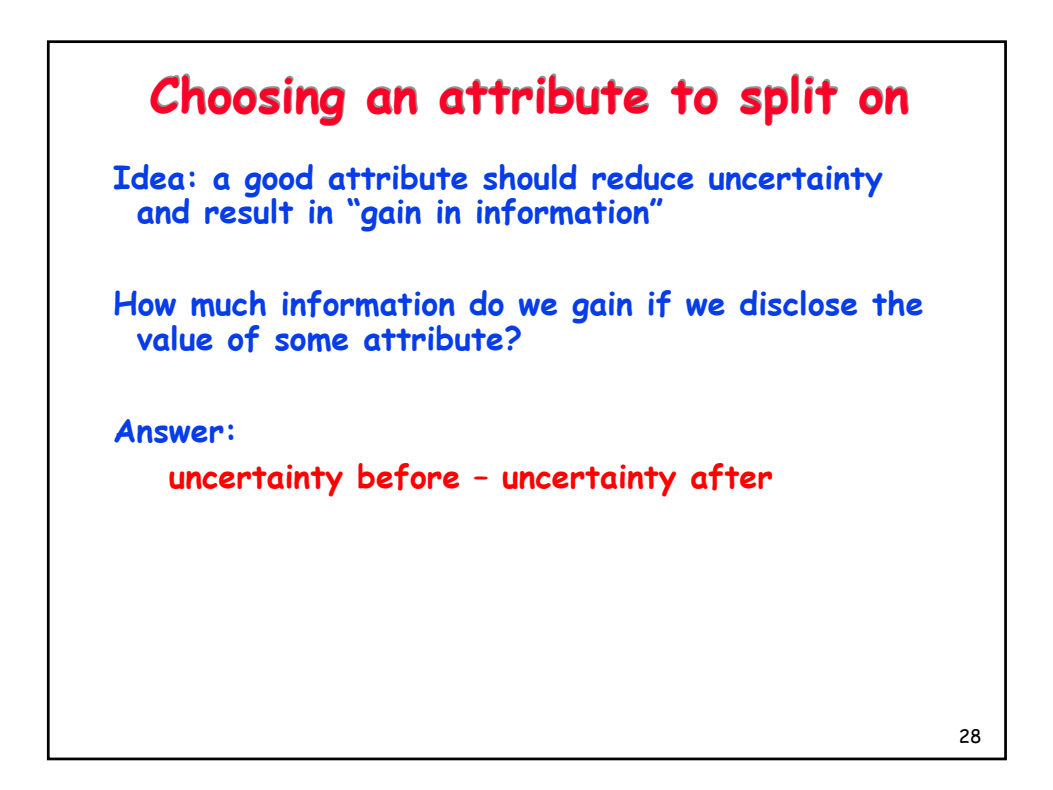

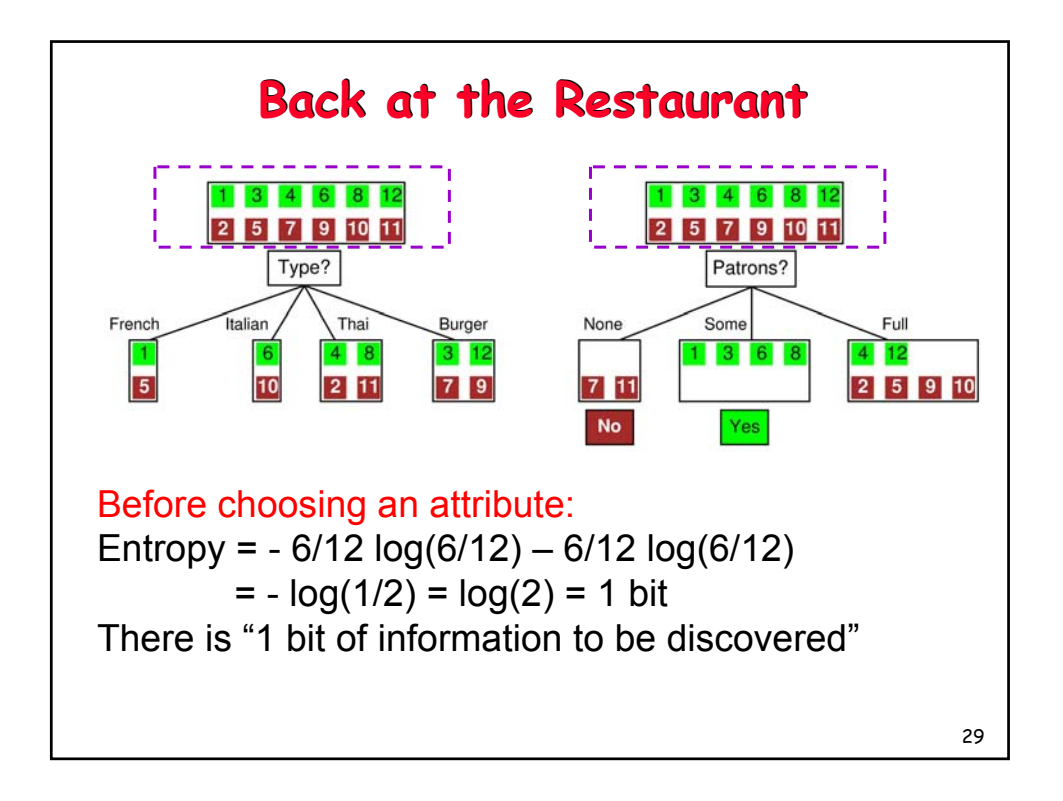

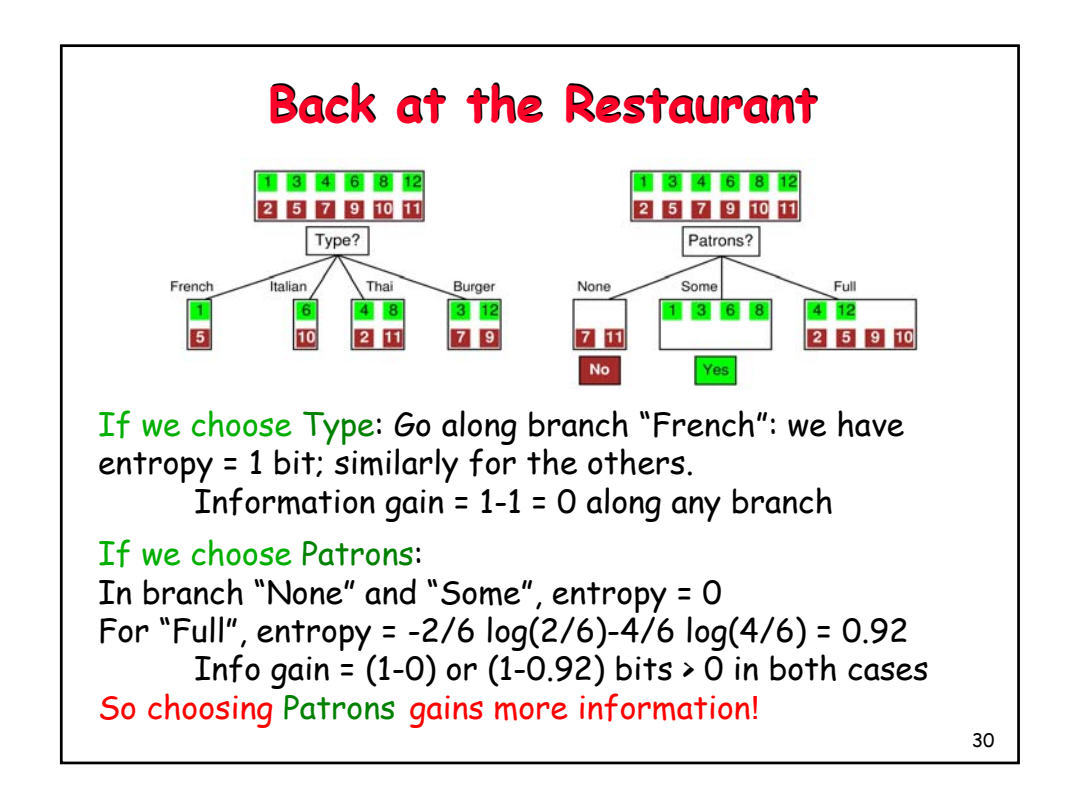

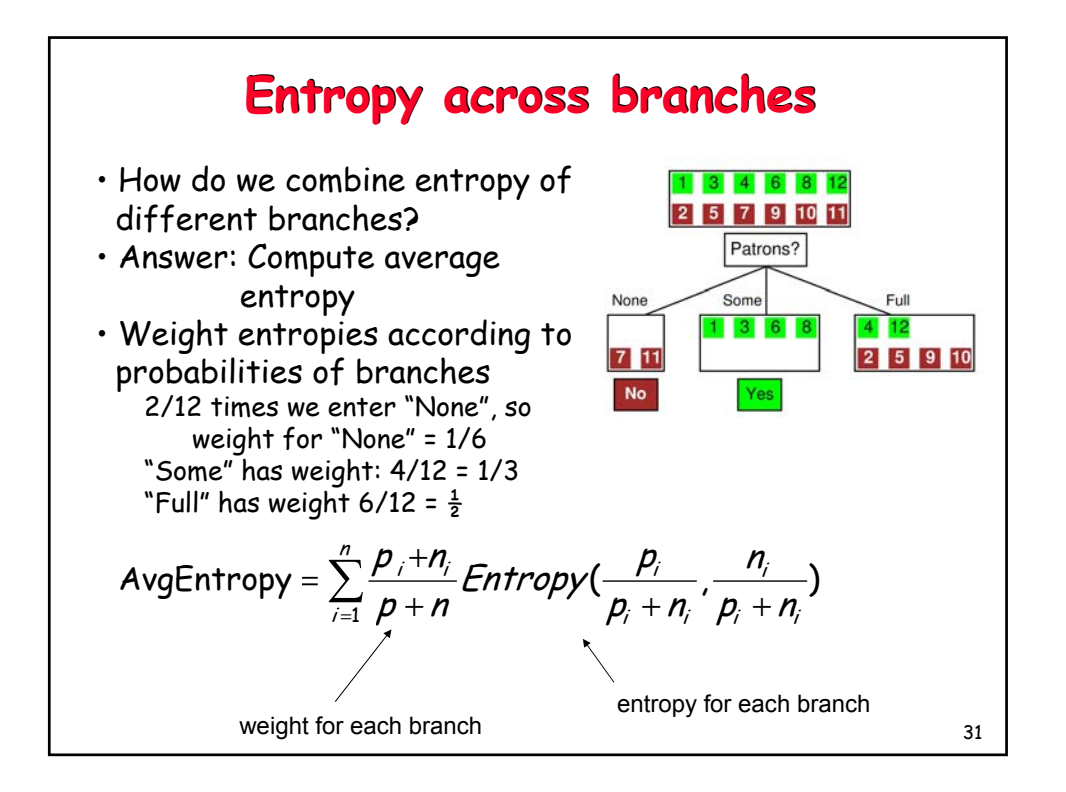

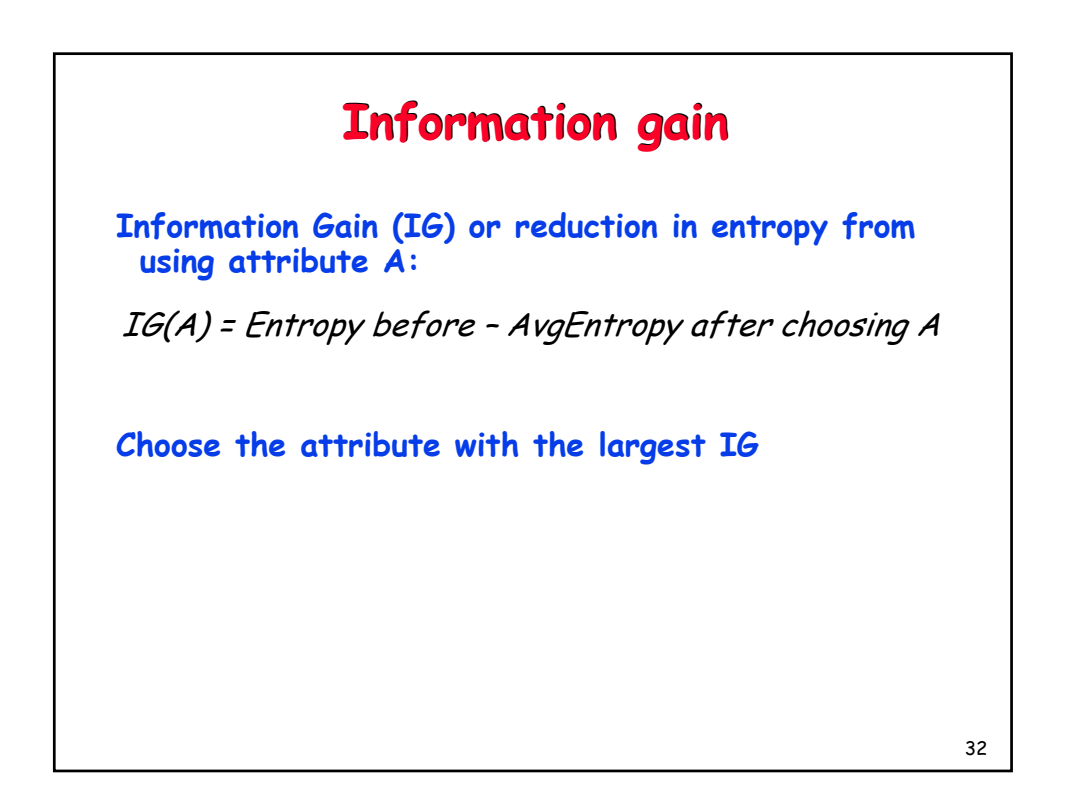

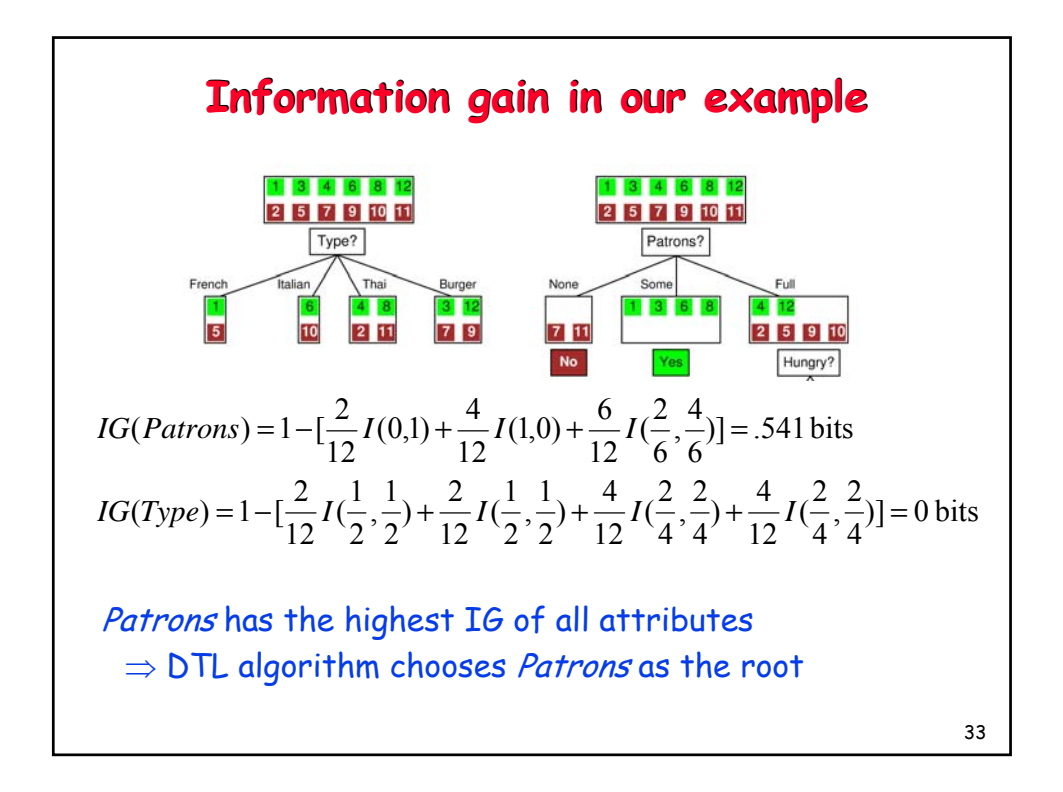

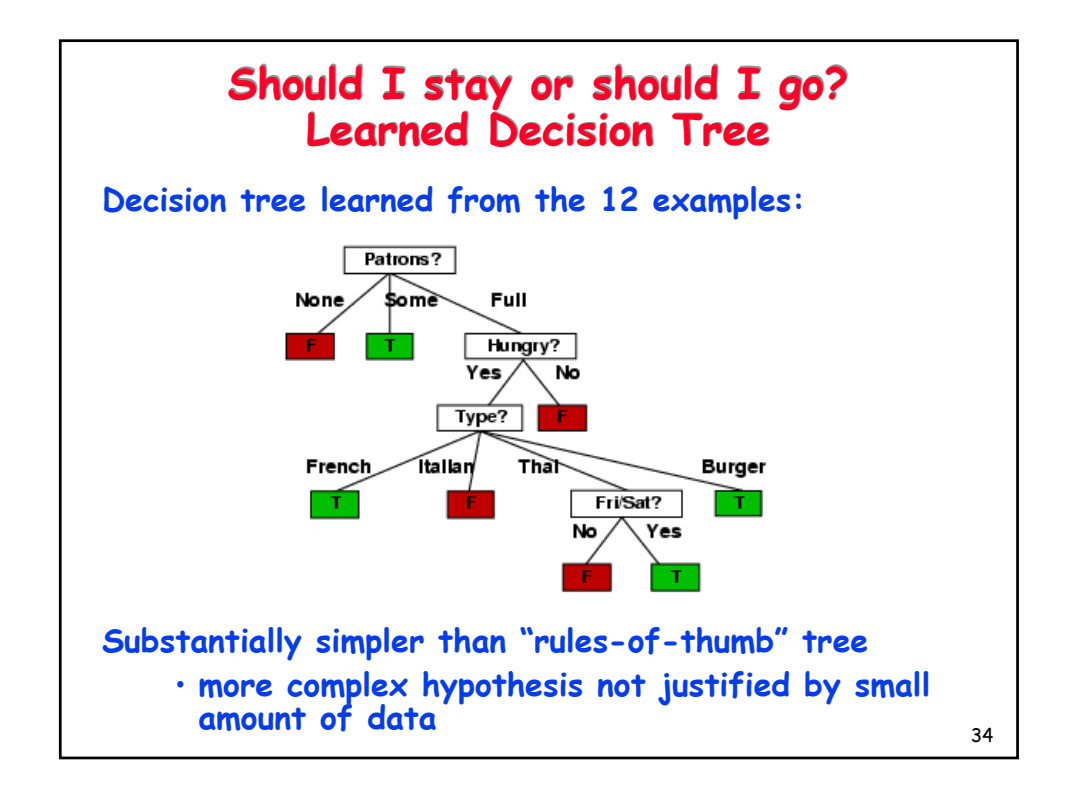

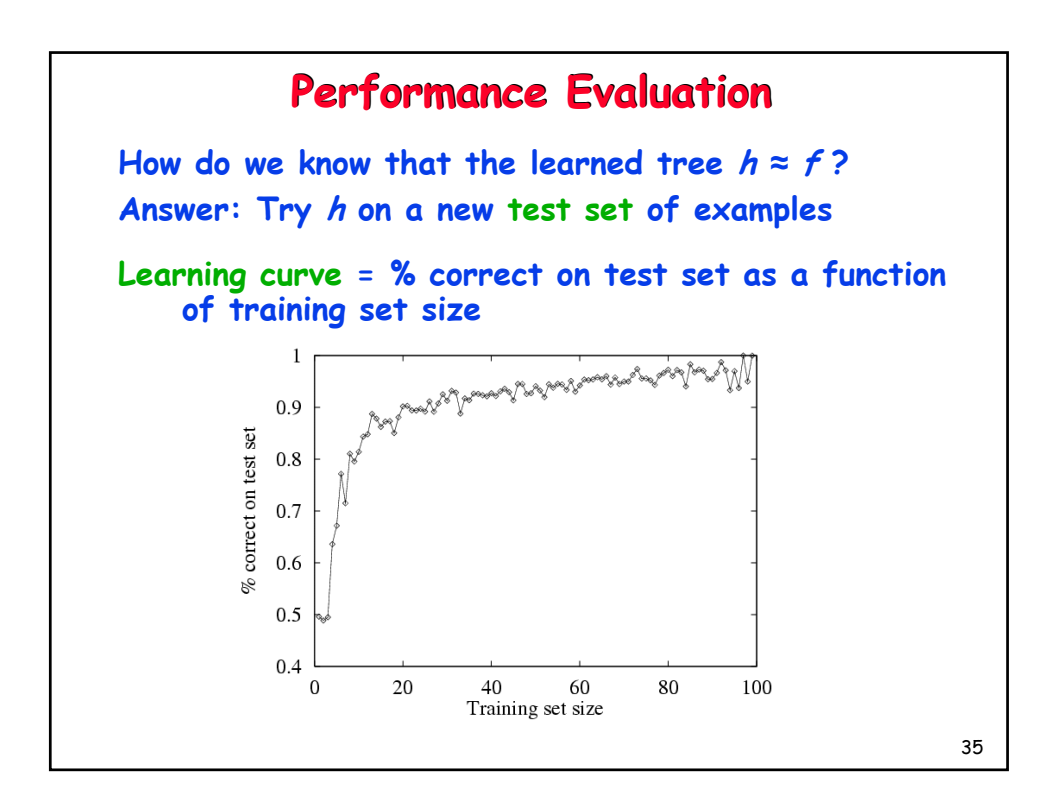

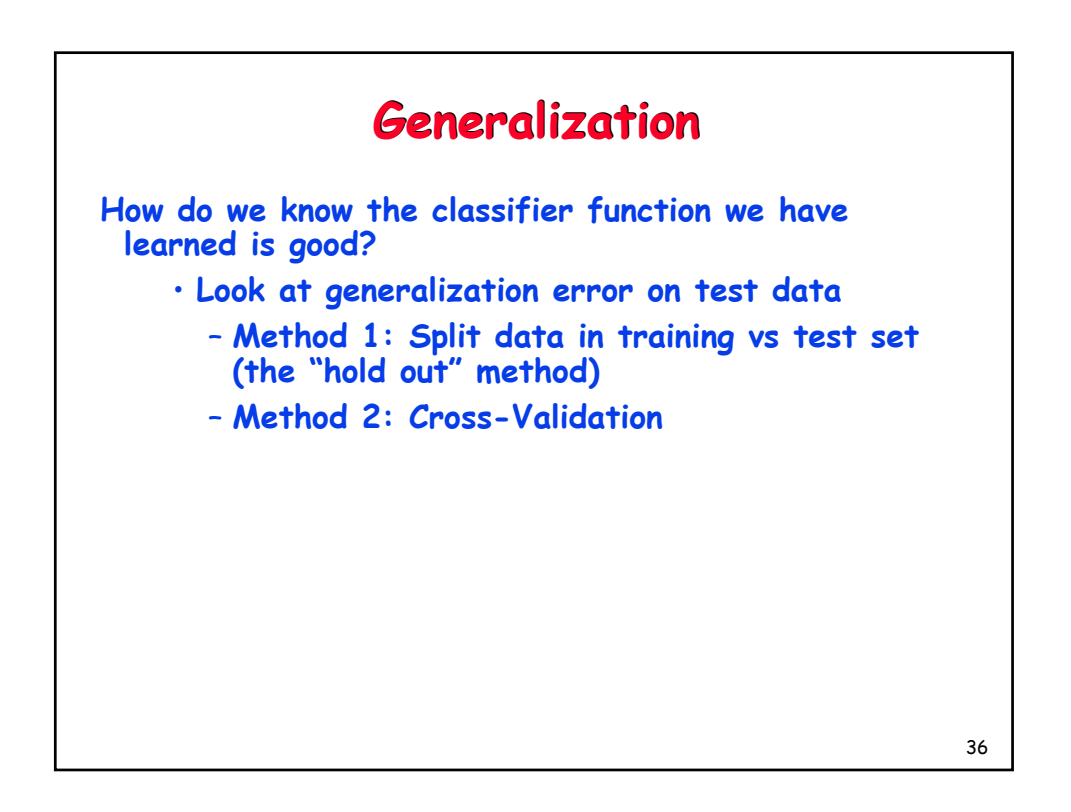

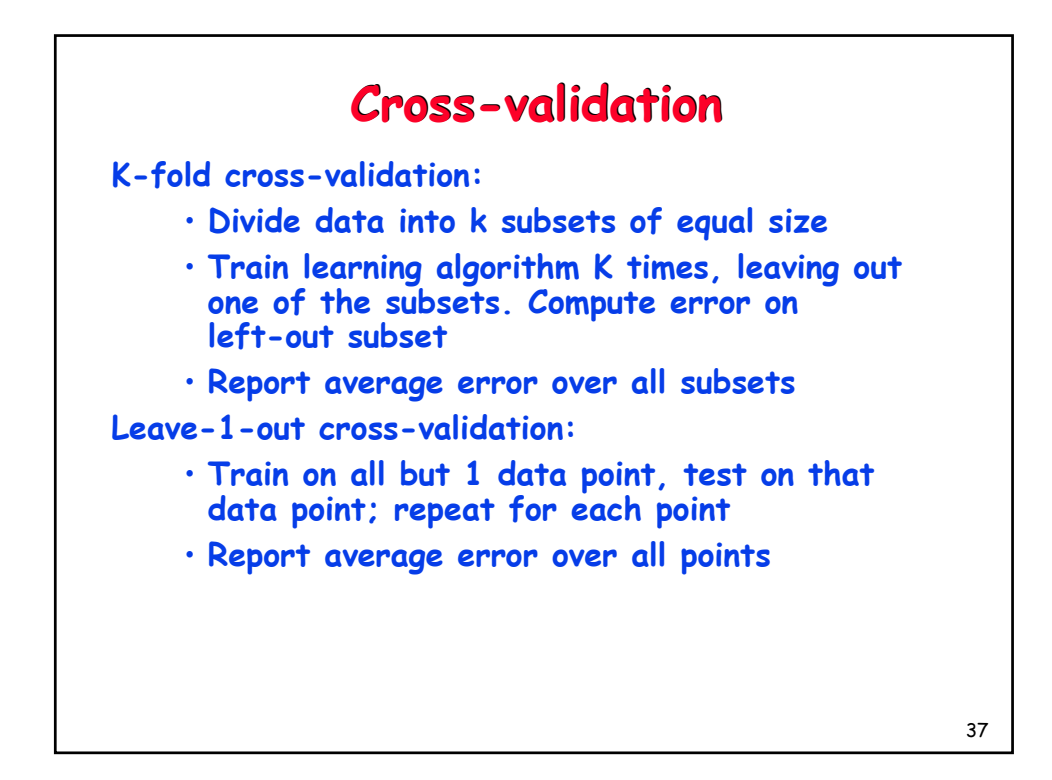

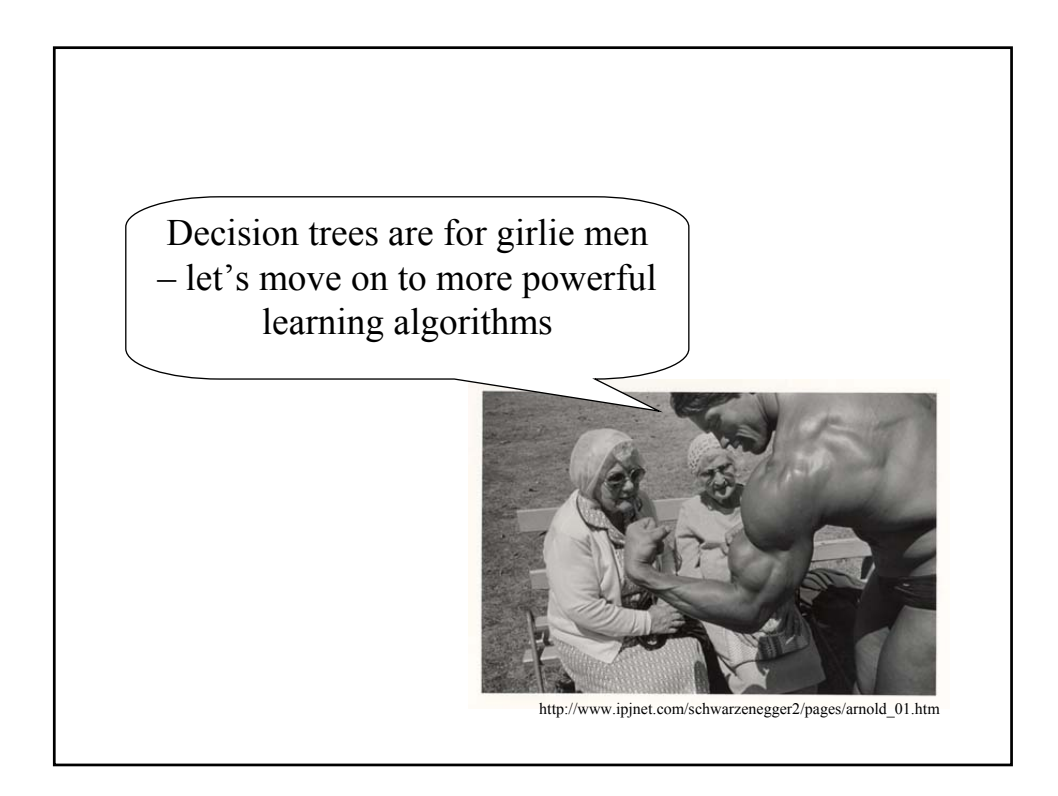

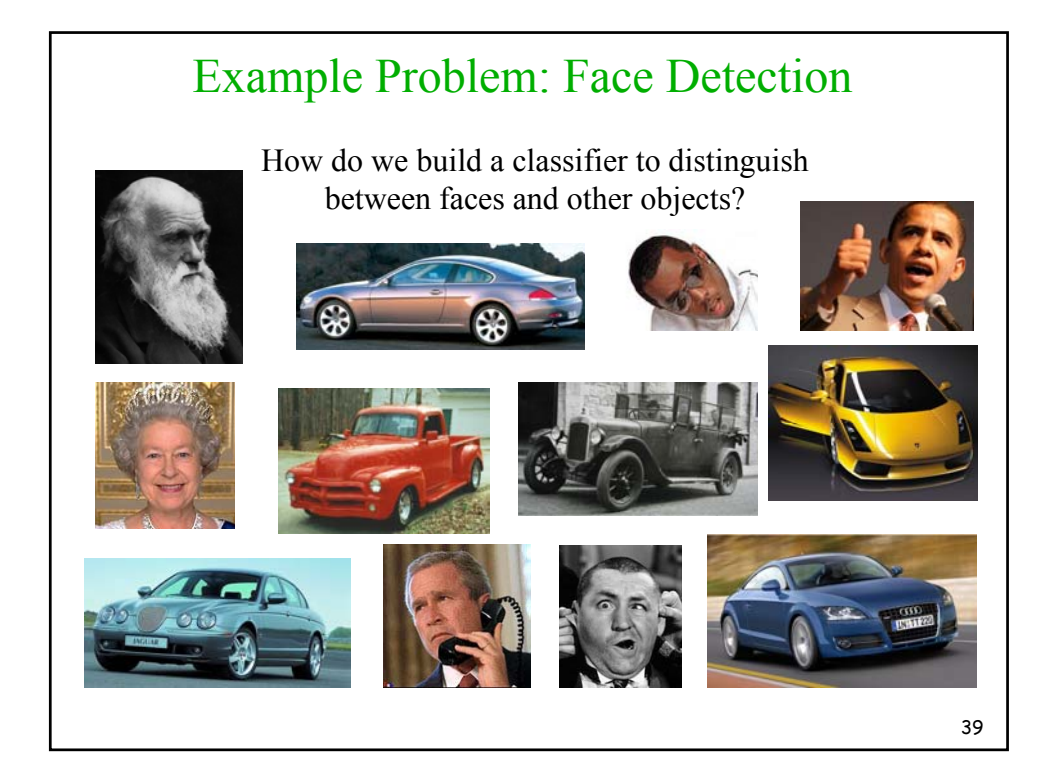

![](_page_19_Figure_1.jpeg)

![](_page_20_Figure_0.jpeg)

![](_page_20_Figure_1.jpeg)

![](_page_21_Figure_0.jpeg)

![](_page_21_Figure_1.jpeg)

![](_page_22_Figure_0.jpeg)

![](_page_22_Figure_1.jpeg)

![](_page_23_Figure_0.jpeg)

![](_page_23_Figure_1.jpeg)

![](_page_24_Figure_0.jpeg)

![](_page_24_Figure_1.jpeg)

![](_page_25_Figure_0.jpeg)

![](_page_25_Figure_1.jpeg)

![](_page_26_Figure_0.jpeg)

![](_page_26_Figure_1.jpeg)

![](_page_27_Figure_0.jpeg)

![](_page_27_Figure_1.jpeg)

![](_page_28_Figure_0.jpeg)

![](_page_28_Figure_1.jpeg)

![](_page_29_Figure_0.jpeg)

![](_page_29_Figure_1.jpeg)

60

![](_page_30_Figure_0.jpeg)

![](_page_30_Figure_1.jpeg)

![](_page_31_Figure_0.jpeg)

![](_page_31_Figure_1.jpeg)

![](_page_32_Figure_0.jpeg)

![](_page_32_Figure_1.jpeg)

![](_page_33_Figure_0.jpeg)

![](_page_33_Figure_1.jpeg)

![](_page_34_Figure_0.jpeg)

## 70 **Learning the Maximum Margin Classifier Learning the Maximum Margin Classifier** Want to maximize margin: Equivalent to finding w and  $b$  that minimize: Constrained optimization problem that can be solved using Lagrange multiplier method  $2/\|\mathbf{w}\|$  subject to  $y_i(\mathbf{w} \cdot \mathbf{x}_i + b) \geq +1, \forall i$  $\frac{1}{2} \|\mathbf{w}\|^2$  subject to  $y_i (\mathbf{w} \cdot \mathbf{x}_i + b) \geq +1, \forall i$  $1 \t || - ||^2$  $\mathbf{w} \parallel^2$  subject to  $y_i(\mathbf{w} \cdot \mathbf{x})$

![](_page_35_Figure_0.jpeg)

![](_page_35_Figure_1.jpeg)

![](_page_36_Figure_0.jpeg)

![](_page_36_Figure_1.jpeg)

![](_page_37_Figure_0.jpeg)

![](_page_37_Figure_1.jpeg)

![](_page_38_Figure_0.jpeg)

![](_page_38_Figure_1.jpeg)

![](_page_39_Figure_0.jpeg)

![](_page_39_Figure_1.jpeg)

![](_page_40_Figure_0.jpeg)

![](_page_40_Picture_1.jpeg)

## **Face Detection using using SVMs SVMs**

![](_page_40_Picture_72.jpeg)

Kernel used: Polynomial of degree 2

(Osuna, Freund, Girosi, 1998)

82

![](_page_41_Figure_0.jpeg)

![](_page_41_Figure_1.jpeg)

![](_page_42_Figure_0.jpeg)

![](_page_42_Figure_1.jpeg)

![](_page_43_Figure_0.jpeg)

![](_page_43_Figure_1.jpeg)

![](_page_44_Picture_0.jpeg)

![](_page_44_Figure_1.jpeg)

![](_page_45_Figure_0.jpeg)

![](_page_45_Figure_1.jpeg)

![](_page_46_Figure_0.jpeg)

![](_page_46_Figure_1.jpeg)

![](_page_47_Figure_0.jpeg)

![](_page_47_Figure_1.jpeg)

![](_page_48_Figure_0.jpeg)

![](_page_48_Figure_1.jpeg)

![](_page_49_Figure_0.jpeg)

![](_page_49_Figure_1.jpeg)

![](_page_50_Figure_0.jpeg)

![](_page_50_Picture_1.jpeg)

![](_page_51_Figure_0.jpeg)